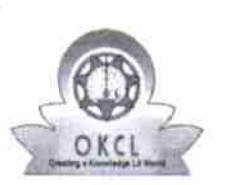

,

[ |

## eVidyalaya Half Yearly Report

Department of School & Mass Education, Gov of Odisha

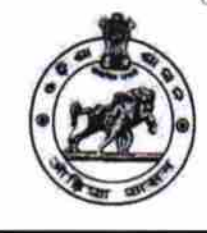

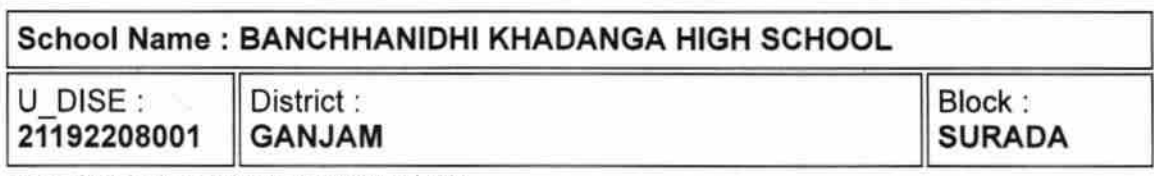

Report Create Date: 0000-00-00 00:00:00 (28299)

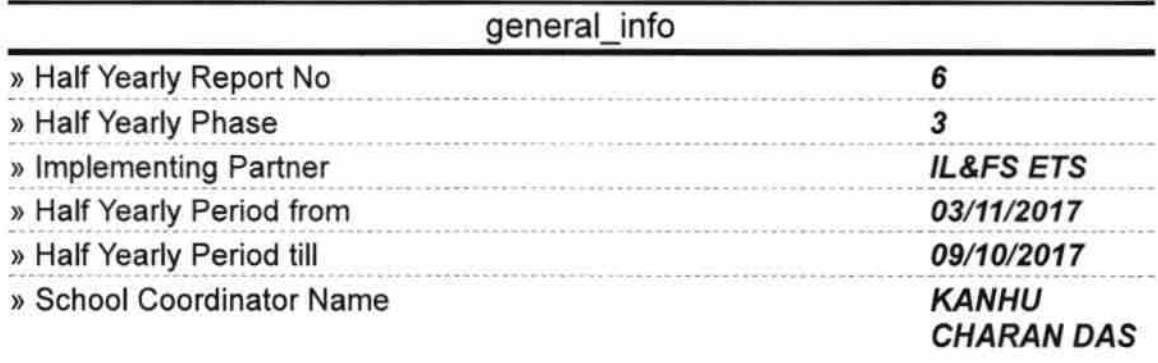

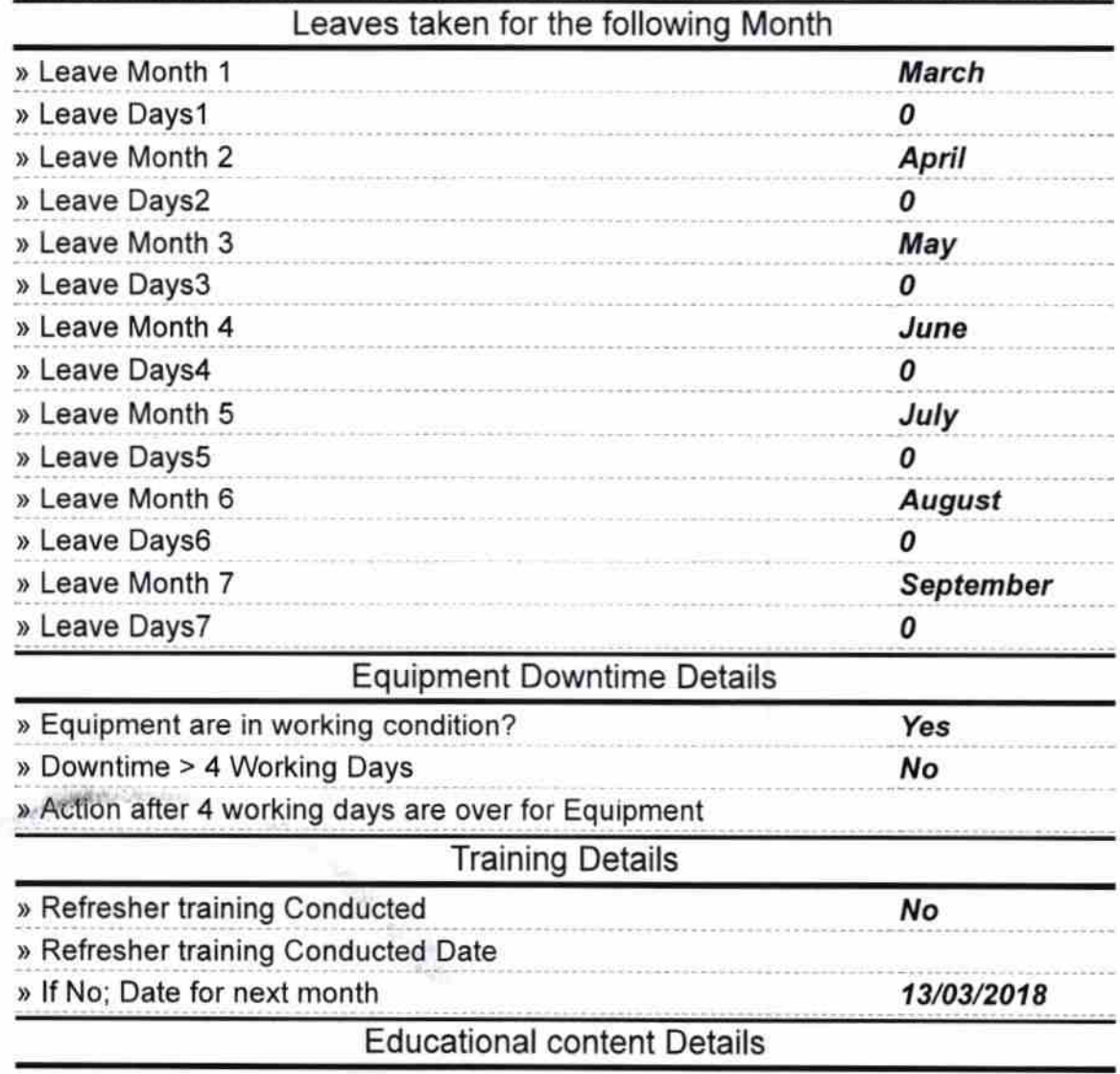

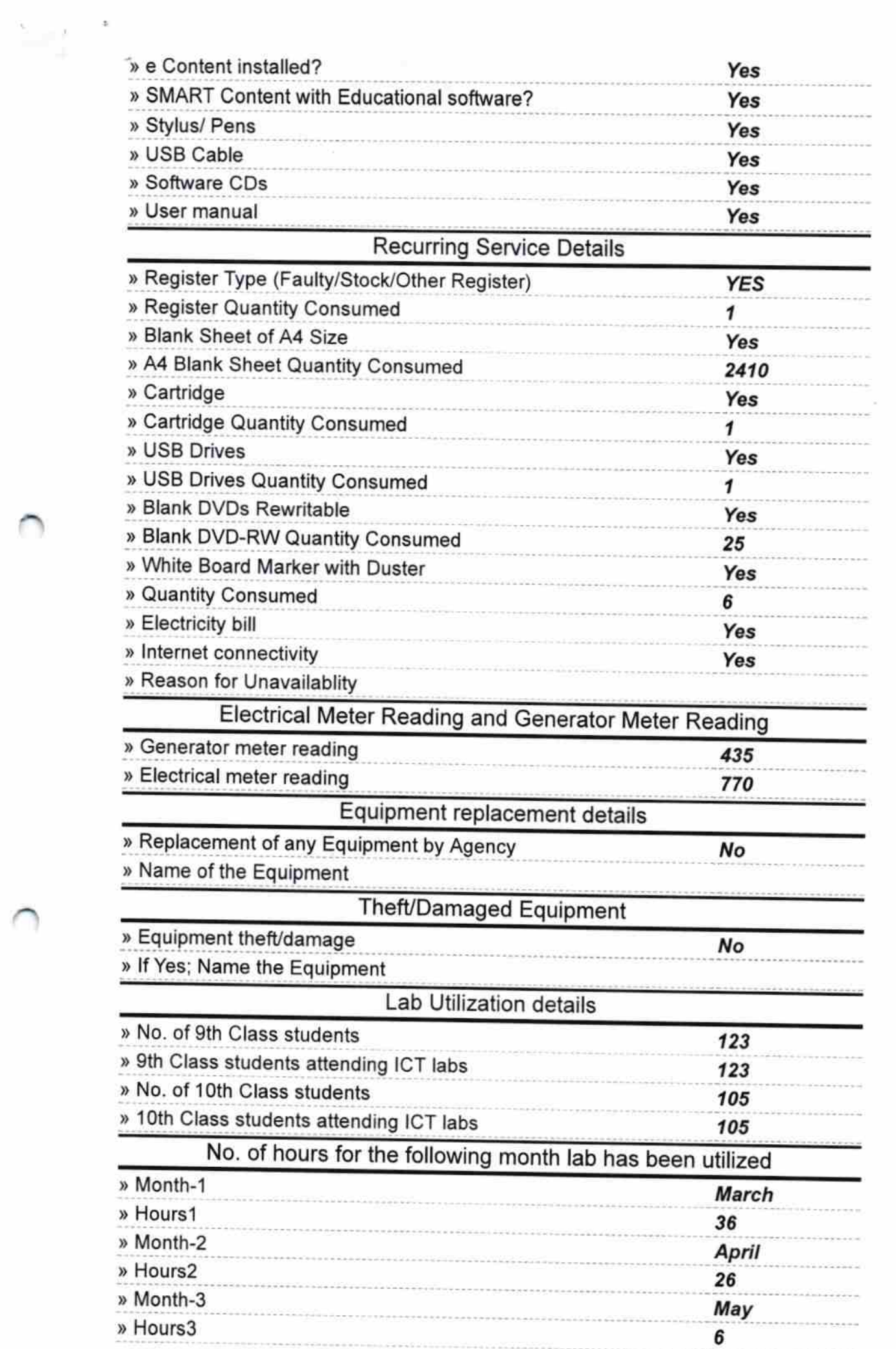

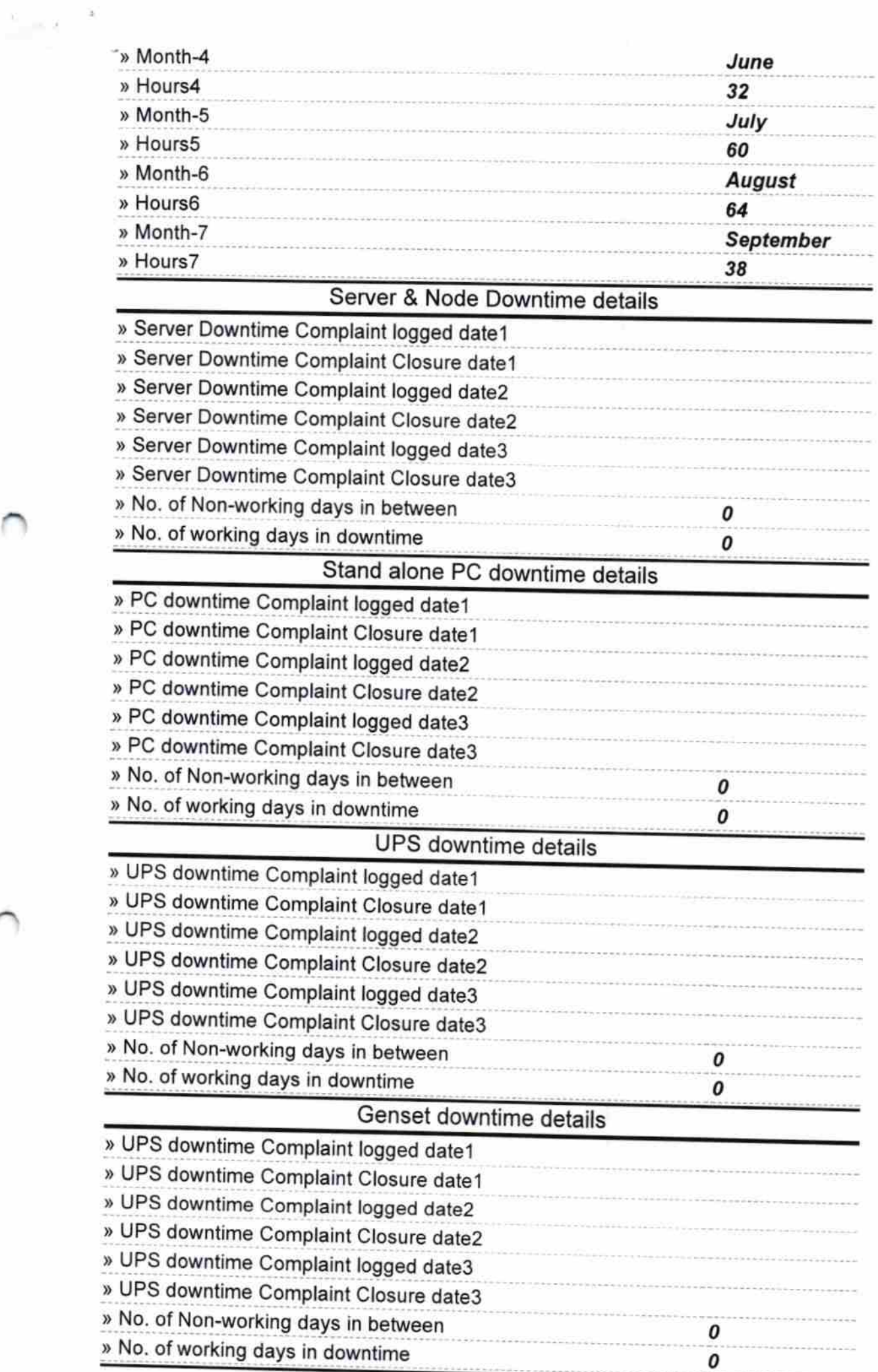

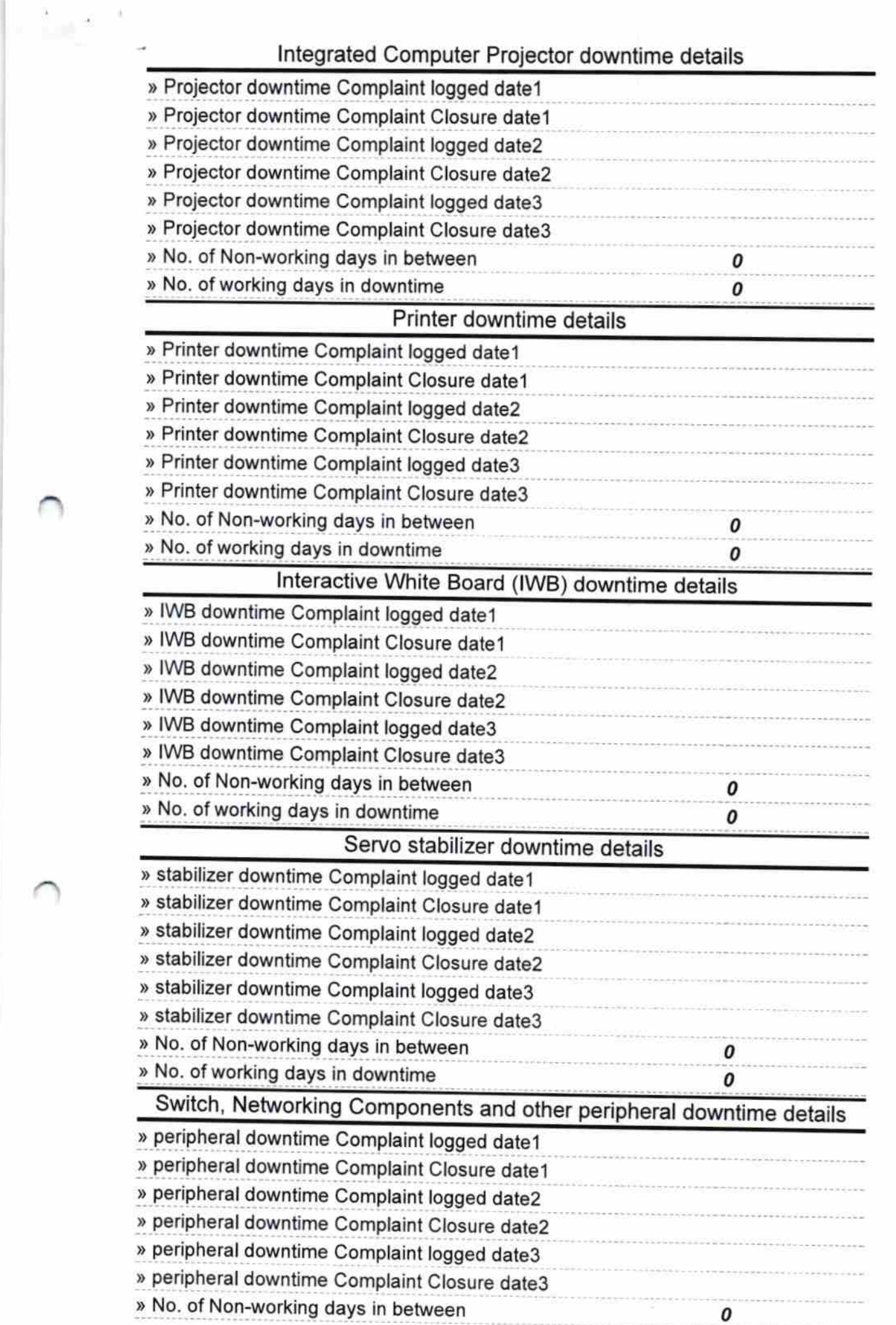

 $\equiv$   $\tau$ 

0

**HEADMASTER** 

Banchhanidhi Khadanga Nodal High School Gopalpur Sasan, Surada (Ganjam)

Signature of Head Master/Mistress with Seal